SAP ABAP table T5E60 {Contract entity according to the company}

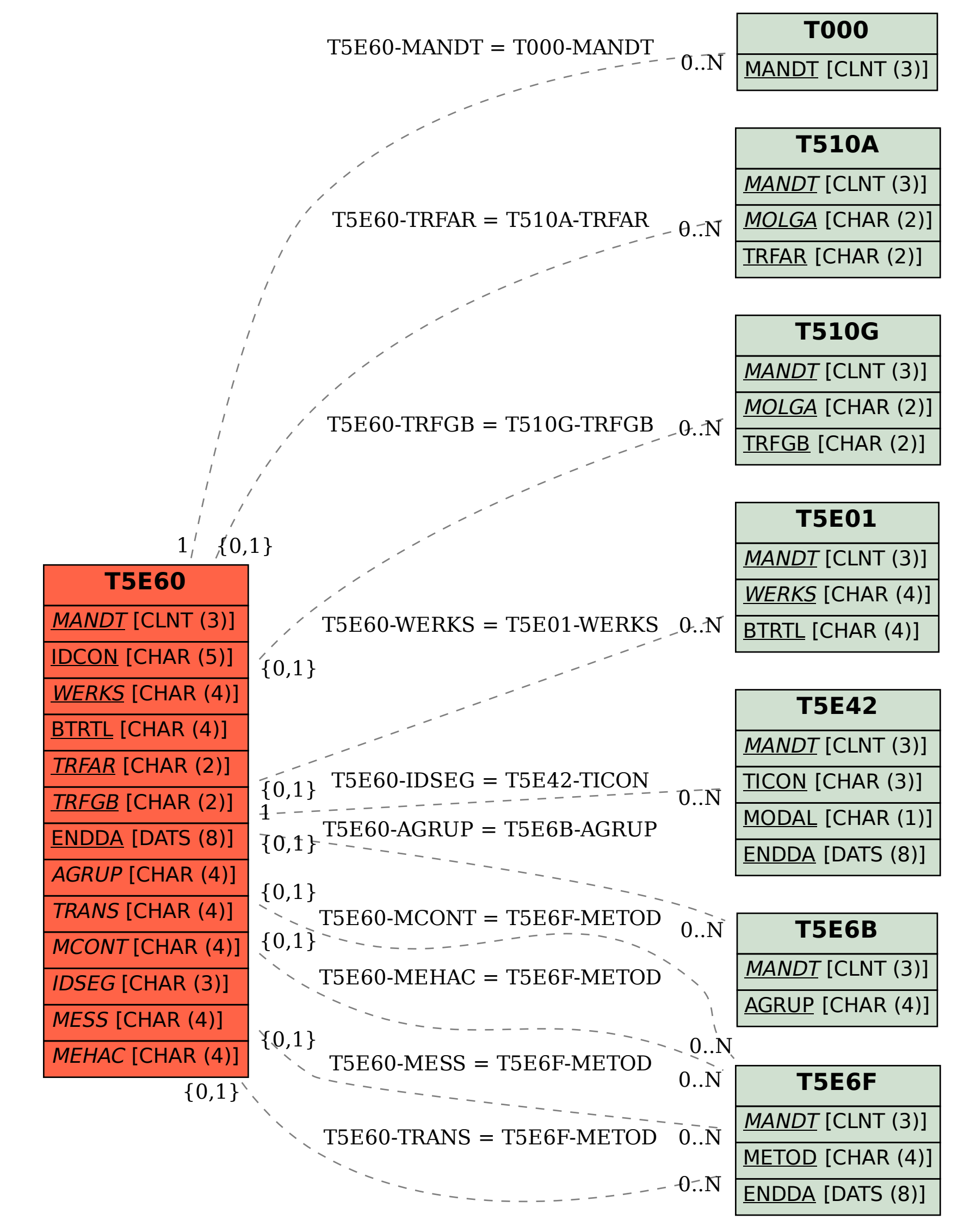